## **Quick Recovery For RAID-0 Crack**

## Download

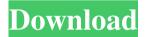

**Quick Recovery For RAID-0 Crack+ Download [Latest]** 

· Latest Data Recovery Technology: 1) Guided File Excavation Technology (GFETCh): It's a unique and powerful technique for RAID Data Recovery and not only that it also helps to locate

hidden and deleted files and folders. 2) New Features Added for File Analysis. New Features Added for Guided File Recovery: 1) Method 2: The Excavation Process is completely Guided. 2) Method 3: The Excavation Process is completely Automatic. New Features Added for Software RAID: 1) Method 1: It runs on software which is available on the system. 2) Method 2: It runs on any OS which has the special feature to monitor file and directory changes (it does not require any application monitoring). 3) Method 3: It runs on any application that has the features to monitor file changes and information on last write time and size (it requires application monitoring). New Features Added for Hardware RAID: 1) Method 1: It runs on hardware driver which is available on the system. New Features Added for Method 2: 1) It also supports multiple recovery methods: 2) It supports both Cross-

platform Recovery and Multiple Platform Recovery. 2) It also supports multiple internal methods for recovery of lost data: 3) It also supports both Cross-platform Recovery and Multiple Platform Recovery. 4) It also supports multiple external methods for recovery of lost data: 5) It also supports both Cross-platform Recovery and Multiple Platform Recovery. 6) It also supports multiple internal and external methods for recovery of data. 7) It also supports both Cross-platform Recovery and Multiple Platform Recovery. 8) It also supports multiple internal and external methods for recovery of data. 9) It also supports multiple platform recovery methods. 10) It also supports both Cross-platform Recovery and Multiple Platform Recovery. New Features Added for Method 3: 1) Supports Backtrack5 and Backtrack6. 2)

Supports Linux, Windows, LinuxMint,

LinuxMEPE, Windows7, Windows8, WindowsXP, Windows Vista and Windows 2000. 3) Supports Windows95, Windows 98, Windows ME, Windows 2000, Windows XP, Windows NT, Windows Vista, Windows 2000, Windows98SE, Windows NT4, Windows NT, Windows 2003, Windows XP Pro and Windows Vista Pro. 4) Supports All Major Distros. 5) Supports Partition Recovery. 6) Supports FAT Recovery.

Quick Recovery For RAID-0 Crack+ [32|64bit] [Latest] 2022

77a5ca646e

Quick Recovery For RAID-0 (LifeTime) Activation Code Latest

This release adds the following enhancements to Quick Recovery: New option for analysis and selection: - Import Library to analyze the selected image. - Add to the library by drag-anddrop. · New partition identification system: -Add support for more than 6 partition table types. · New options to select files and folders: -Allow selection of folders and files. · Improved UI (GUIDED FILE EXCAVATION) - Highlight items of the selected folder. - Save the selection as a new file. - Check the files of any selected folders. · Improved filter system. · Improved files list and browsing. · Improved UI. · Improved support for FAT and NTFS. · Improved file analysis. · Improved and upgraded. · Added new components to support the above

changes. This is the detailed description of some of the new features added to Quick Recovery: Quick Recovery - Power User Version 1. Import Library to analyze the selected image After the Quick Recovery process is started, you will be presented with the 'Import Library' option. After selecting the library, you can import the library that you already have created and configured in the 'Import Library' tab. Import Library gives you the following benefits: o It is easy to add the analysis to the file. o It also gives you the option to choose the analysis method. o It also shows you the image list. o You can also select the files and folders for analysis. You can choose from the following methods for selecting the images for analysis: 1. Open the "Import Library" tab. 2. Select the Import button and select the folder where you want to store the analysis. 3. Select the Import button and select the import library

file. 4. You can also select the type of analysis to perform and the folder to which the analysis results will be stored. 5. Select the Import button and you are ready to import the library for analysis. 6. You can check the analysis results in the 'Import List' tab. After you have analyzed the images of the folder you have selected in 'Import Library', you can select any of the results and analyze them by clicking on 'View' tab. You can get the following options in the 'View' tab: 1. Selection of the images that were analyzed in the library. 2. View Image details. 3. Copy Image

What's New in the Quick Recovery For RAID-0?

- · · · Recover data due to the following possible Data Loss situation with : · Hardware RAID 0:
- · RAID Controller card has gone bad or the RAID configuration gets corrupted. · File

Deletion. · Array Format. · Partition Table related corruption. · FAT corruption. · MFT corruption etc. · One or Two RAID hard disk damaged. Not regenerating even after one disk replacement. · Software RAID 0: · File Deletion. · Array Format. · Partition Table related corruption. · FAT corruption. · MFT corruption etc. · · · Recover data due to the following possible Data Loss situation with: Software RAID 0 · Single RAID hard disk damaged. · File Deletion. · Array Format. · Partition Table related corruption. FAT corruption. · MFT corruption etc. · · Recover data due to the following possible Data Loss situation with: Software RAID 0 · Partial RAID hard disk damage. · One or two RAID hard disk damaged. · · Recover data due to the following possible Data Loss situation with: Software RAID 0 & midd

## **System Requirements:**

Supported Versions: Game #5: Game #6:

Conqueror Game #7: Game #8: Global

Domination #1 Game #9: Game #10: Global

Domination #2 Game #11: Game #12: Revenge

Game #13: Game #14: Global Domination #3

Game #15: Game #16: Divide & Conquer Game

#17

https://social.arpaclick.com/upload/files/2022/06/cew94dZbVl6u7mybKJO8\_06\_66432e5ea81d734ceee4ac312e792387\_file.pdf

https://flagonsworkshop.net/upload/files/2022/06/7drh2sCXoqUBzPG9hERP 06 8aa4365971750059bb2ed2252184a1f 0 file.pdf

https://cuteteddybearpuppies.com/wp-content/uploads/2022/06/Lyricmaker.pdf

https://axisflare.com/upload/files/2022/06/wzjJogJz9D817JIuxrix 06\_8aa4365971750059bb2ed2252184a1f0\_file.pdf https://cdn.geeb.xyz/upload/files/2022/06/1axIS9sNlZbSAopcP2pF\_06\_8aa4365971750059bb2ed2252184a1f0\_file.pdf https://gameurnews.fr/upload/files/2022/06/IRvYRRh8W8GVmcJ2oNdC\_06\_8aa4365971750059bb2ed2252184a1f0\_file.pdf e.pdf

https://solvefortomorrow.com/upload/files/2022/06/urTlKgJ8DqgANhheTXm8\_06\_8aa4365971750059bb2ed2252184a1\_f0\_file.pdf

https://kapro.com/wp-content/uploads/2022/06/MovieCaptioner.pdf

https://www.aussnowacademy.com/watchip-crack-3264bit/

http://formeetsante.fr/free-zip-to-rar-converter-torrent-download-mac-win/